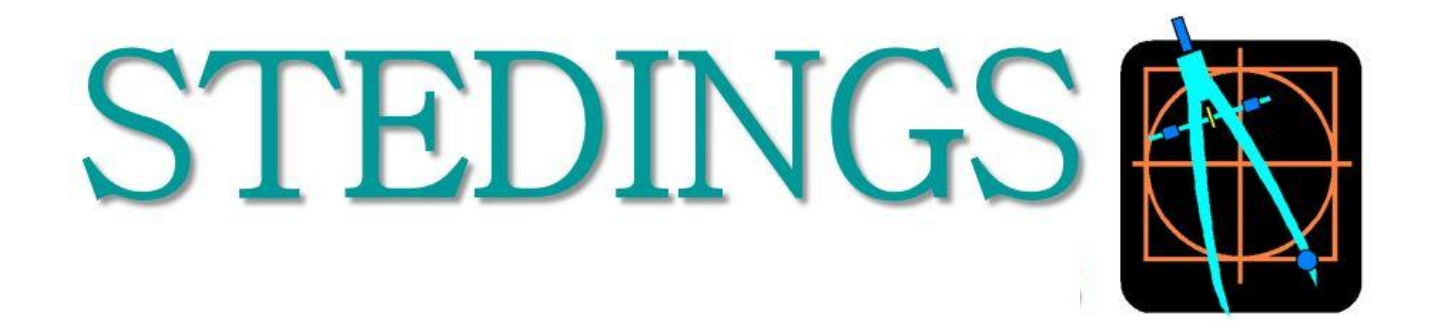

#### Företaget

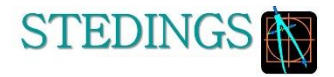

#### **Affärsidé**

Vår affärsidé är att operativt och strategiskt stötta våra kunder.

Genom att förstärka er kompetens internt, kortar vi ner projekttider och sänker era kostnader.

#### Fakta

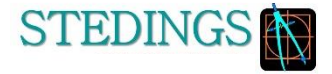

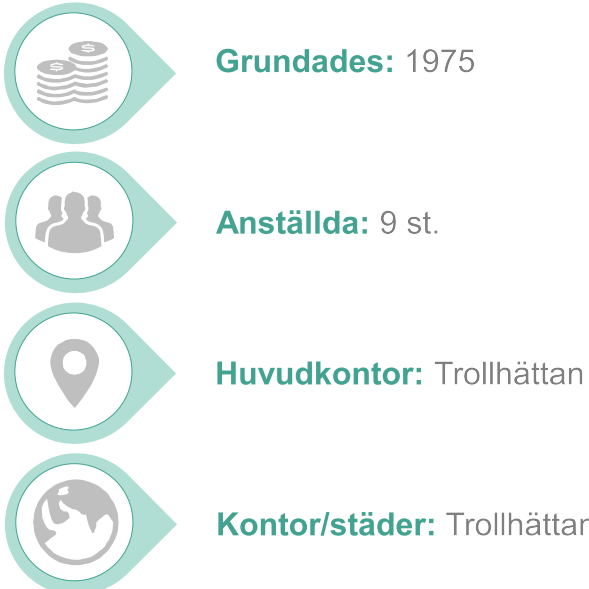

Kontor/städer: Trollhättan, Göteborg, Stockholm, Hudiksvall, Västerås

# Tjänsteområden

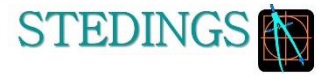

- Kvalitetssäkring  $\mathcal{L}_{\mathcal{A}}$
- Konstruktion  $\mathcal{C}$
- Produktion Automation **I**
- Utbildning  $\mathcal{L}_{\mathcal{A}}$
- Inköp  $\mathcal{A}$

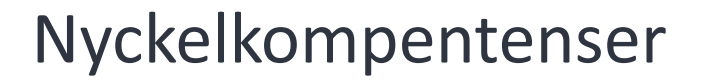

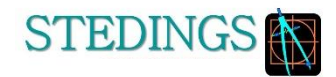

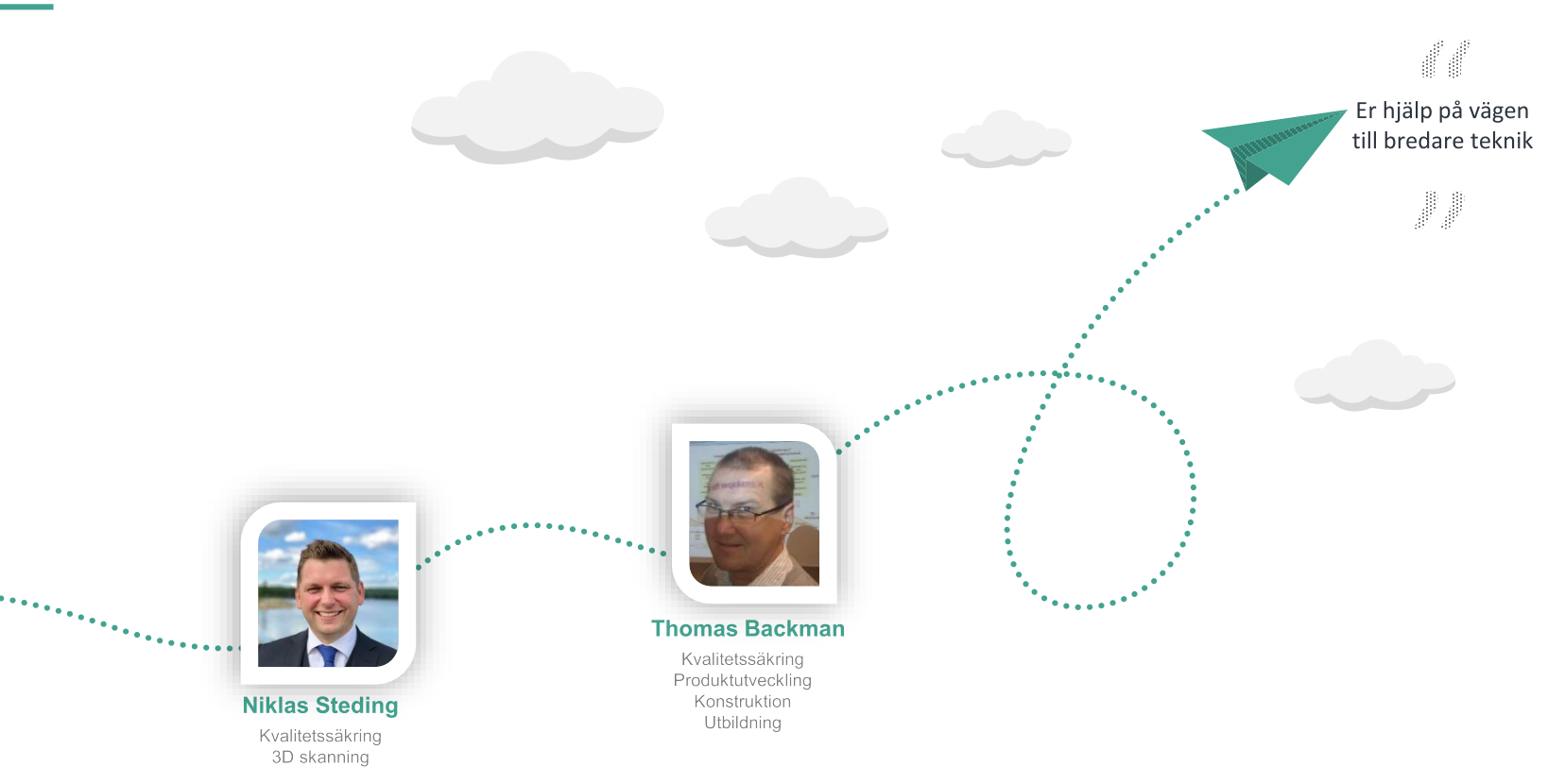

#### Kvalitetssäkring

- Projektledning  $\mathcal{L}_{\mathcal{A}}$
- Geometrisäkring Dimensional Management  $\mathcal{L}_{\mathcal{A}}$
- Produktkvalitet ×
- Processtyrning produktionskvalitet  $\mathcal{L}_{\mathcal{A}}$
- Mätteknik med GOM's 3D-scanningsutrustningar ×
- Mätberedningar  $\blacksquare$
- Analyser  $\mathcal{L}_{\mathcal{A}}$
- Beräkning prediktering av utfall genom våra samarbetspartners ×

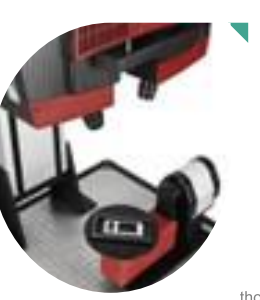

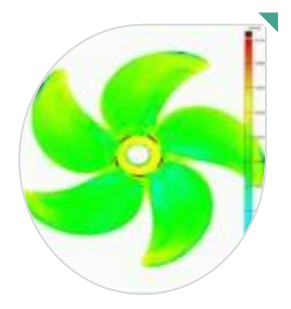

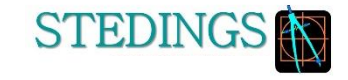

## ATOS 3D-scanner

Optisk 3D-scanner som levererar ett noggrant resultat med en hög detaljrikedom. Systemen mäter snabbt & levererar 3-dimensionell mätdata på industriella komponenter såsom plåtdetaljer, verktyg, formar, turbinblad, formsprutade plastdetaljer, gjutgods etc. Istället för att mäta enskilda punkter eller med en laser fångar ATOS ett objekts hela yta exakt, vilket resulterar i en komplett punktsvärm eller mesh.

ATOS är vida använt inom olika typer av industrier och kan mäta olika objektstorlekar, typer av ytor, former och som levererar:

- $\checkmark$  Hög noggrannhet vid 3D-mätning
- $\checkmark$  Detaljerade högupplösta 3D-scanningar
- $\checkmark$  Snabb datainsamling
- $\checkmark$  Avancerad inspektionsfunktionalitet
- $\checkmark$  Komplett dimensionsanalys
- $\checkmark$  Kompetent rapporthantering

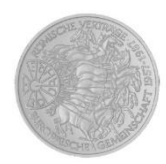

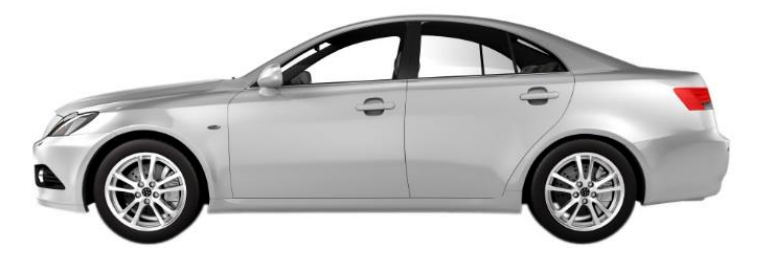

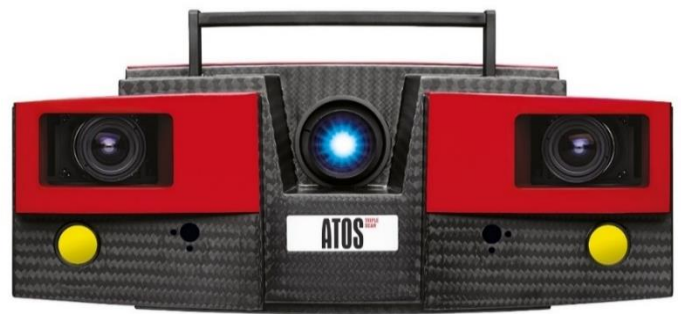

#### Önskat resultat:

- ✔ Minskning av utvecklingstider
- $\checkmark$  Optimering av tillverkningsprocesser
- ← Förbättrad processäkerhet
- $\checkmark$  Hög flexibilitet
- ✓ Oberoende från omgivande belysning

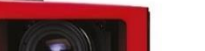

**STEDINGS** 

# TRITOP – Bärbar Koordinatmätmaskin

Det portabla TRITOP-systemet använder de scannade ytorna på "proben" för att omvandla dem till en bestämd punkt.

- ✔ Ytpunkter och sektioner
- $\checkmark$  Primitiver
- $\checkmark$  Hål och kanter
- $\checkmark$  Diametrar, längder, vinklar ...

3D-scanning av stora objekt, praktiskt taget hur stora som helst kan scannas med kombination av TRITOP och ATOS scanner.

## **GOM Inspect Pro - Analyser**

GOM Inspect Professional är en utvärderingsprogramvara för dimensionsanalys av 3Dpunktsvärmar som konverterar automatiskt en punktsvärm till 3D-mesh. Programmet innehåller avancerade analysverktyg, genom att jämföra 3D-scannad data med nominell CAD-geometri och visa resultat översatt till bland annat färgavvikelse, 2Dsektioner eller multipla inspektionspunkter.

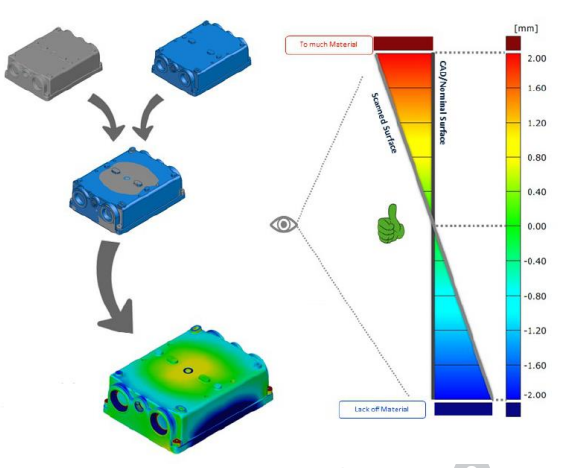

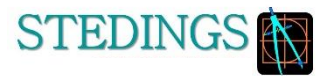

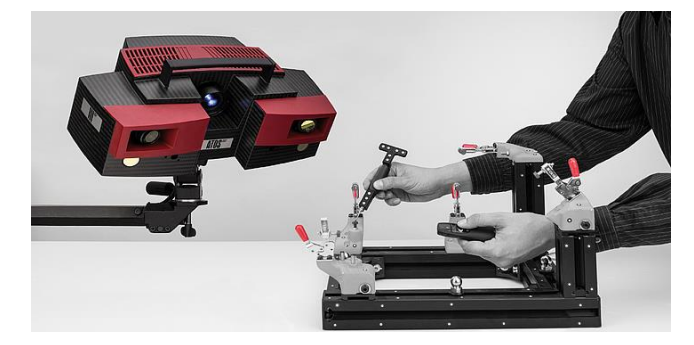

#### Konstruktion

- Projektledning H.
- Produktutveckling ×
- CAD-stöd (via partner / beläggningsrelaterat) ×.
- Reverse engineering Scan -> Modell -> Ritning  $\sim$
- Beräkningar genom våra samarbetspartners n.
- Stedings arbetar i de flesta CAD system såsom CATIA, Tebis mfl. п

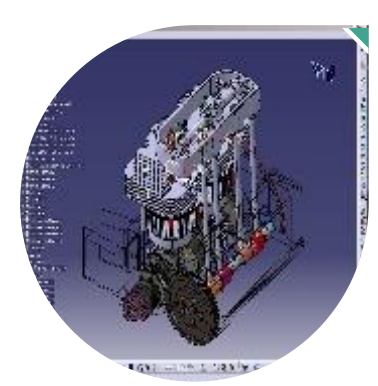

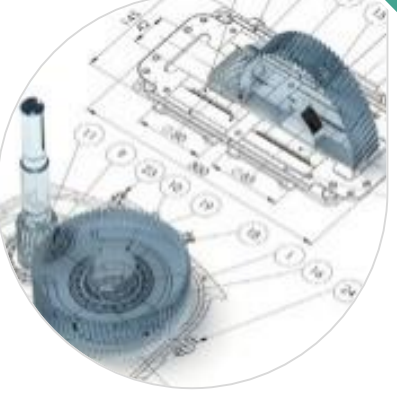

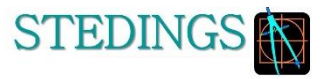

## Produktion

- Projektledning  $\mathcal{L}_{\mathcal{A}}$
- Produktintroduktion  $\mathcal{L}_{\mathcal{A}}$
- Automatisering  $\mathbf{r}$
- Offlineprogrammering  $\mathcal{L}_{\mathcal{A}}$
- Verktygskonstruktion  $\mathcal{L}_{\mathcal{A}}$
- Produktionsteknik  $\mathcal{L}_{\mathrm{eff}}$
- Digital felsökning  $\mathcal{C}$

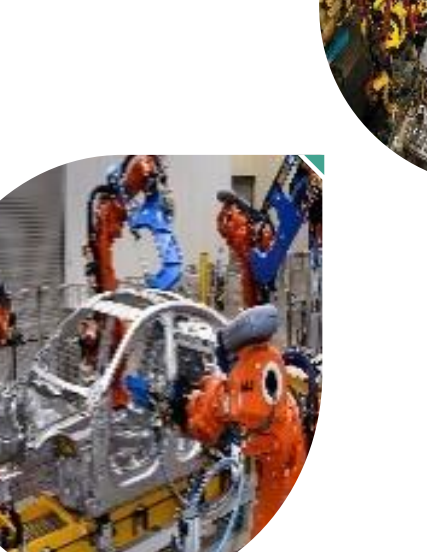

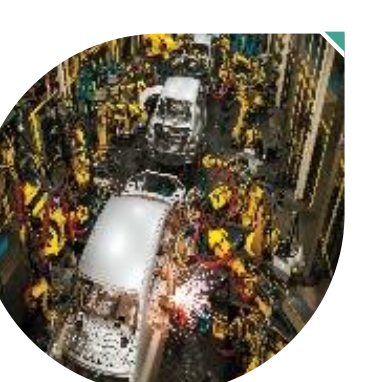

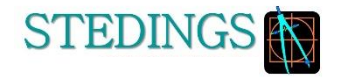

# Utbildning

- Geometrisäkring  $\mathcal{L}_{\mathcal{A}}$
- Form och läge  $\mathcal{L}_{\mathcal{A}}$
- Mätteknik  $\mathbf{r}$
- **Plast**  $\mathcal{C}$
- Livscykelanalys  $\mathcal{L}_{\mathcal{A}}$
- Förbränningsteknik  $\mathcal{L}_{\mathcal{A}}$

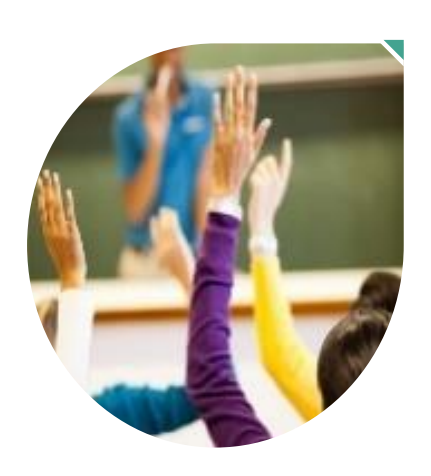

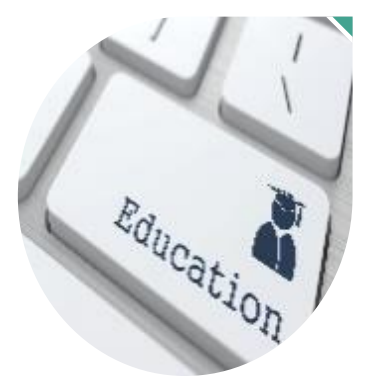

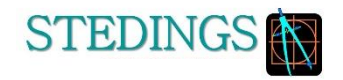

# Inköp

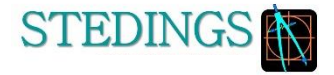

- **SQA**  $\mathcal{C}$
- Cost reduction  $\mathcal{L}_{\mathcal{A}}$

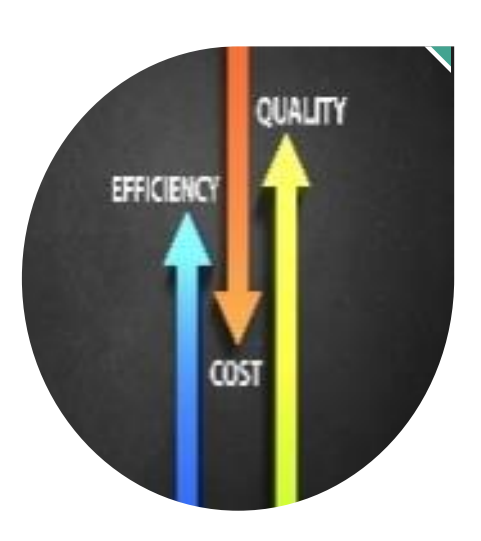

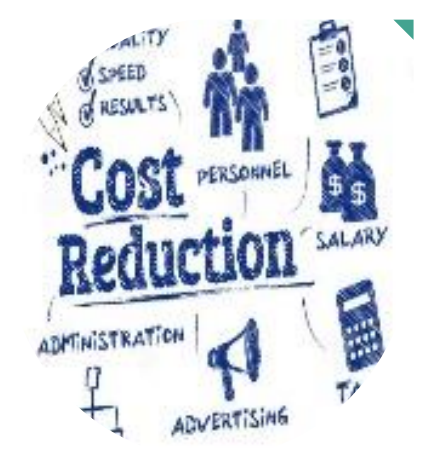

## Internationell erfarenhet

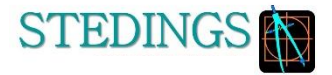

- USA, Ryssland, Kina, Skandinavien och Väst Europa.
- Utbildat ingenjörer från Sydafrika, Brasilien, Tjeckien och Ungern.
- Våra färdigheter i att utvärdera, komplettera och ta fram anpassade lösningar, har under åren ökat till en mycket hög och specialiserad nivå.

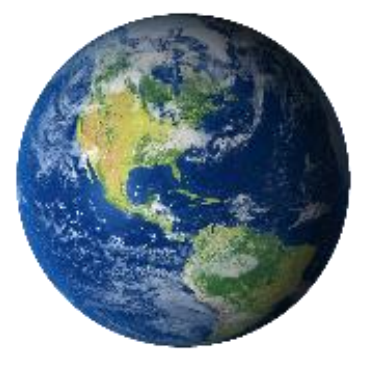

# Våra kunder

## STEDINGS<sup>N</sup>

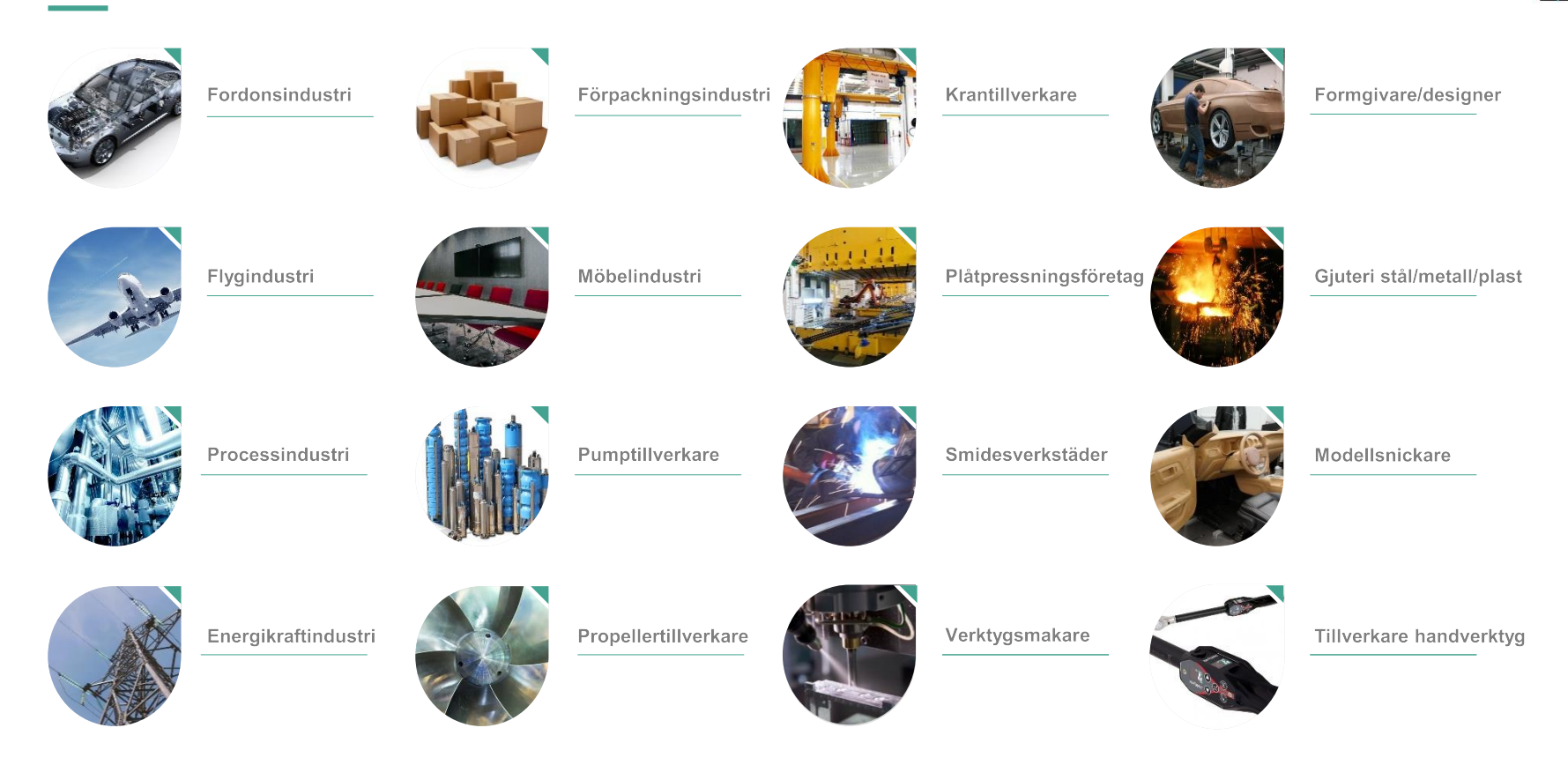